## **HERRAMIENTAS DE VIDEOSTREAMING Y SU APLICACIÓN A UN CURSO BIMODAL EN PROCESAMIENTO DE PLÁSTICOS**

### **Carlos Arturo Rodríguez Arroyave**

[carodri@eafit.edu.co](mailto:carodri@eafit.edu.co) Ingeniero Mecánico de la Universidad EAFIT. Especialista en procesos de transformación del Plástico y del Caucho. *Departamento Ingeniería de Producción de la Universidad EAFIT Medellín Colombia.* 

# **HERRAMIENTAS DE VIDEOSTREAMING Y SU APLICACIÓN A UN CURSO BIMODAL EN PROCESAMIENTO DE PLÁSTICOS**

# **UNTRODUCCIÓN**

Desde el año 2001, la Universidad EAFIT ha implementado el Campus Bimodal EAFIT Interactiva, el cual le ha permitido a los docentes el montaje de una serie de cursos y materiales bajo el enfoque de cursos interactivos o virtuales. En el año 2004 el autor participa en el curso diseño de módulos basados en competencias, dictado por el CIMTED $^1$  $^1$  y bajo la tutoría del Phd. Sergio Tobón. Y en varios programas de formación de video tutores de esta misma entidad.

Trabajos previos del autor en el desarrollo de este tipo de cursos, se complementan con la realización de este trabajo que complementa los cursos antes elaborados dentro del concepto de un campus Bimodal EAFIT Interactiva. (Rodríguez, 2004), (Rodríguez y Ramírez, 2006). La realización de este trabajo surge de la necesidad cada vez más sentida entre los estudiantes y docentes universitarios de crear más y mejores herramientas educativas y tecnológicas que faciliten el proceso de aprendizaje en todos los niveles del conocimiento y en todas las ramas del saber.

Este sentir ha conducido a que cada vez más docentes y estudiantes se interesen por buscar nuevas metodologías que permitan un acercamiento y un contacto más directo entre el conocimiento que diariamente se imparte en las aulas de los centros de educación superior y la tecnología como factor predominante en estos días. Es por esta razón que la idea de desarrollar este curso de Procesamiento de Plásticos recoge todos estos sentimientos y necesidades como continuación del material de apoyo interactivo desarrollado el semestre 2005-1 buscando de esta manera complementar y continuar el desarrollo de éste tipo de material que incorpora nuevas herramientas tecnológicas como el Microsoft Producer y el MindManager Pro 6 y la utilización ayudas educativas como los Mapas Mentales y Hexagramas que unidos, hacen parte de este trabajo. Se mostrara acá por lo tanto los pasos seguidos para la elaboración del curso, las herramientas tecnológicas utilizadas y algunas sugerencias y conclusiones.

### **HERRAMIENTAS DE AUTOR**

<span id="page-0-0"></span><sup>1</sup>  $1$  Centro Internacional de Marketing y Desarrollo territorial para la educación y el desarrollo.

Las herramientas de autor o también denominados entornos de autor o lenguajes visuales que combinan audio, video y animación, son aplicaciones informáticas que permiten elaborar sistemas multimedia. Estas herramientas ofrecen un entorno de trabajo que permite una programación basada en iconos, objetos y menús de opciones, los cuales posibilitan al usuario realizar un producto multimedia sin necesidad de escribir una sola línea en un lenguaje de programación.

Este tipo de software puede ser aplicado al desarrollo de programas educativos ya que permite la creación de aplicaciones en las que, de forma sencilla y rápida se tiene la posibilidad de cambiar el flujo de la información según las necesidades del alumno, relacionar palabras, incluir cuestionarios y marcadores que evalúen los conocimientos alcanzados, activar animaciones y vídeos explicativos, incorporar sonidos y lenguaje hablado, etcétera. (unex@, 2006)

### **[Tipos de herramientas de autor](http://www.pucp.edu.pe/fac/comunic/perdigital/pd2/PDPUCP10.htm#arriba#arriba)**

En el contexto de las herramientas de autor se denomina paradigma o metáfora a la metodología que la herramienta emplea para llevar a cabo su tarea. Así existen herramientas basadas en lenguaje de script, en íconos y flujos de control, en frames, en el paradigma card/scripting, en el paradigma cast/score/scripting. (pucp@,2006).

#### **Herramientas de autor para aplicaciones multimedia**.

Director de Macromedia es actualmente la herramienta de autor más difundida del mundo. En este programa el proceso de elaboración de un proyecto se plantea como la producción de una película o movie: con un guión (LINGO), un score (desarrollo), un cast (reparto) y el stage (escenario). Existen versiones para Macintosh, Windows y Silicon Graphics. Las aplicaciones desarrolladas se pueden convertir en programas ejecutables de forma independiente. Esta herramienta agrega muchas funcionalidades avanzadas: facilidad de integración de medios, posibilidad de dotar de gran interactividad a las aplicaciones, compatibilidad entre plataformas, y generación de ejecutables autónomos. (pucp@,2006)

#### **Herramientas de autor para aplicaciones web**.

También existen herramientas de autor que permiten diseñar fácilmente páginas web que contengan objetos complejos, como formularios HTML, mapas de imágenes, y tablas HTML. El Hypertext Markup Language (HTML) es el formato de lenguaje de programación en el que se organiza la información en una página web. Front Page es una de estas herramientas para publicación en línea. (pucp@,2006).

### **[Tendencias](http://www.pucp.edu.pe/fac/comunic/perdigital/pd2/PDPUCP10.htm#arriba#arriba)**

La tendencia que se empieza a observar en las herramientas de autor es a aumentar el número de facilidades que estas proporcionan, con más paquetes que añaden soportes de texto mejorado, diccionarios, bases de datos multimedia incorporadas y editores de todo tipo; pero lo más importante es que estas están orientándose a objetos y soportes para Internet. Esto facilitaría desplegar información del tipo de audio o video con mejor calidad y a mayor velocidad así como introducir componentes interactivos más sofisticados en las páginas Web. (pucp@,2006).

A continuación se realizará una descripción del programa que ofrece la combinación de audio y vídeo ó audio, video y animación en un mismo paquete. **MICROSOFT PRODUCER 2003** 

Microsoft Producer es una herramienta adicional para Microsoft Office PowerPoint 2003, que ofrece una serie de herramientas para crear, editar y sincronizar fácilmente contenidos educativos multimedia: audio, vídeo, diapositivas de PowerPoint, HTML, imágenes, etc. Es útil para crear atractivas y eficaces presentaciones con gran riqueza de medios audiovisuales los cuales se pueden visualizar vía Web.

**Características de Microsoft Producer**. Las principales características que ofrece la utilización del Microsoft Producer son:

 Capturar tomas, importar y organizar una gran variedad de elementos para realizar presentaciones ricas en audio, vídeo y animación.

- Sincronizar vídeo, audio y animación en una misma presentación.
- $\blacksquare$  Integrar a PowerPoint en el desarrollo de las presentaciones.
- **Publicar y compartir las presentaciones vía Web.**

**Requerimientos del Microsoft Producer**. Los requerimientos necesarios para este programa son los siguientes:

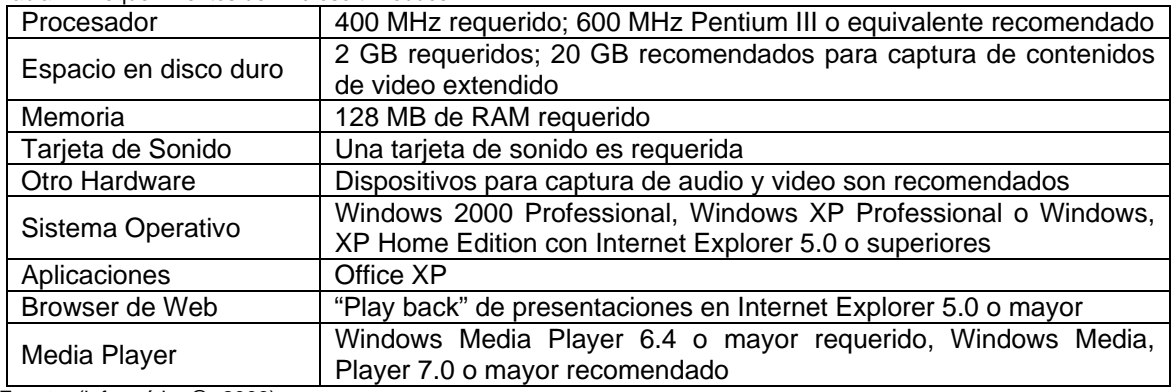

Tabla 1. Requerimientos del Microsoft Producer.

Fuente: (informática@, 2006)

**Ventajas del Microsoft Producer**. Las ventajas que ofrece el Microsoft Producer 2003 son:

**Soporta una gran variedad de tipos de archivos de audio y video, incluyendo Microsoft Windows** Media® 9, Series para audio y video de alta calidad.

 Permite capturar audio y video en tiempo real, utilizando cualquier dispositivo de captura soportado por Microsoft DirectShow.

- **Incluye transiciones y efectos de video.**
- Ofrece un entorno de fácil manejo, dado que permite hacer una presentación con la ayuda de un asistente.

 Permite combinar al mismo tiempo el video y presentaciones realizadas en PowerPoint en una misma pantalla.

 Permite realizar presentaciones utilizando más de dos vídeos que se organizan de acuerdo al orden de la presentación.

#### **Otras Herramientas de autor.**

Otras aplicaciones comerciales importantes para este tipo de aplicaciones y actualmente conocidas como herramientas para la creación de contenido para e-learning tipo Rich-media<sup>[2](#page-3-0)</sup>, se desarrollan con el fin de realizar presentacions educativas de alto nivel, entre ellas se encuentran:

#### **Stream Vídeo**

El Stream Video es un recurso que facilita la transmisión de clips o películas de vídeo a través de la red. Este sistema consiste en que la reproducción de los clips o las películas no requiere una descarga previa en el ordenador del usuario, sino que el servidor entrega los datos de forma continua, sincronizada y en tiempo real (al mismo tiempo que se envía, se está visualizando). Por esto, el Video Stream permite que los usuarios puedan visualizar vídeos de forma rápida y segura. (desarrolloweb@,2006).

#### **Stream Author 2.65 Express**

Ésta herramienta tecnológica es sumamente eficaz para que las empresas realicen presentaciones con la interacción de audio, vídeo y animación para sus empleados, clientes, y compañeros utilizando el Internet, el Intranet o el CD/DVD. Con un solo click, el Stream Author sincroniza vídeos con las diapositivas de PowerPoint; el resultado es una presentación que fácilmente puede ser vista en un Browser. (asiaradio@,2006).

#### **Video Viewer X 0.8.2**

Video Viewer es una aplicación capaz de visualizar en tiempo real las imágenes provenientes de una webcam o pasando a través de la tarjeta capturadora de una Mac, compatible además con todas las fuentes de vídeo QuickTime, tal y como los adaptadores Firewire DV. Las diferentes fuentes de vídeo se pueden visualizar a través de una ventana ajustable o a modo de pantalla completa, con la opción de poder realizar copias de una imagen al portapapeles o arrastrarlas directamente en el escritorio, un mensaje de correo electrónico, un documento u otras aplicaciones del estilo TextEdit. (descargas@,2006).

#### **Breeze Presenter**

Breeze es un sistema de comunicaciones web dinámico que facilita reuniones, formación y presentaciones en línea de gran impacto a las que todo el mundo puede acceder al instante, a través de un navegador web. Breeze permite que los especialistas sin conocimientos técnicos creen comunicaciones efectivas y cautivantes que incluyen voz, vídeo y animaciones, usando nada más que Microsoft PowerPoint. (macromedia@,2006). El sistema Breeze está compuesto por la base Breeze Communication Server y las aplicaciones que facilitan la comunicación en tiempo real y a solicitud. Juntos, el servidor y las aplicaciones Breeze ofrecen una solución completa para la comunicación en línea. (macromedia@,2006).

Breeze Presenter permite usar PowerPoint para crear cursos de aprendizaje electrónico narrados que se pueden realizar a ritmo propio y presentaciones a solicitud, y proporciona un soporte único para el contenido de gran impacto a través del flujo de audio y vídeo adaptable.

El editor de audio de arrastrar y soltar de Breeze Presenter y la creación de pruebas y encuestas basada en asistentes permiten que los especialistas entreguen cursos de aprendizaje electrónico de calidad profesional. (macromedia@,2006).

<span id="page-3-0"></span> 2 Rich Media es un término de publicidad en Internet que se le asigna a una página Web que **utilice tecnología avanzada** como el video por demanda, descarga de programas que interactúan con el usuario, y publicidad que cambia cuando el se pasa por encima con el cursor. Fuente: (http://www.gestiopolis.com/delta/term/TER307.html)

#### **RealProducer Basic**

Programa gratuito producido por RealNetworks los mismos productores del famoso reproductor Realplayer es un programa gratuito que permite la creación de presentaciones con una duración de máximo quince minutos, también tiene versiones mas profesionales desde los USD200**.**  (realnetworks@, 2006).

### **PROCESO DE MONTAJE PARA EL CURSO EN PROCESAMIENTO DE PLÁSTICOS**

El proceso de montaje para este curso se realizó de acuerdo con los requerimientos planteados en la fase inicial del proyecto buscando cumplir adecuadamente con cada uno de los objetivos propuestos de tal manera que se pueda colocar a disposición de los estudiantes de la Universidad Eafit esta nueva herramienta tecnológica educativa enfocada a mejorar el proceso de aprendizaje mediante la utilización del Microsoft Producer que combina audio, video y animación en un mismo paquete, el MindManager Pro 6 y la utilización de Mapas Mentales y Hexagramas como instrumentos que facilitan el proceso de construcción y montaje del curso.

## **HERRAMIENTAS TECNOLÓGICAS**

Con la realización de este curso en procesamiento de plásticos se pretende introducir nuevas herramientas tecnológicas que permitan mejorar el proceso de aprendizaje y acercar más al estudiante hacia el conocimiento. Es por esta razón que las herramientas a utilizar en este curso son:

**Microsoft Producer.** Se seleccionó el Microsoft Producer porque es una herramienta que puede ser aplicada al desarrollo de programas educativos y cursos virtuales, ya que permite la creación de aplicaciones en las qué, de forma sencilla y rápida se tiene la posibilidad de cambiar el flujo de la información según las necesidades del estudiante, relacionar palabras, incluir cuestionarios y marcadores que evalúen los conocimientos alcanzados, activar animaciones y vídeos explicativos, incorporar sonidos y lenguaje hablado que garantizan una metodología de aprendizaje diferente y a la par con los avances tecnológicos que revolucionan constantemente la forma de educación.

En segunda instancia, está el hecho de que el Microsoft Producer es una herramienta tecnológica ofrecida por Microsoft en su pagina de Internet de manera gratuita para los que tienen la licencia del PowerPoint en su diferentes versiones, y como la universidad Eafit cuenta con la licencia para esta aplicación, se tomó la decisión de utilizar esta herramienta que además de ofrecer ayudas tecnológicas para mejorar el proceso de enseñanza y aprendizaje, no implica la generación de costos adicionales por compras de paquetes tecnológicos o licencias.

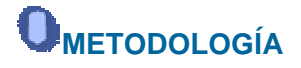

La metodología utilizada para la realización del curso interactivo en Procesamiento de Plásticos fue desarrollada de la siguiente manera de acuerdo con las necesidades y requerimientos planteados al inicio del proyecto:

**Se seleccionó toda la información necesaria y los temas de mayor importancia para cada uno** de los 8 módulos que hacen parte del curso interactivo.

 Se contactó a las empresas y a las industriales del sector de plásticos que cuentan con los equipos y procesos necesarios para la realización de los videos que hacen parte de cada uno de los módulos.

 Se realizó los guiones para cada uno de los 8 módulos con la documentación de los temas a tratar para posteriormente hacer los videos explicativos por parte del Ingeniero Carlos Arturo Rodríguez Arroyave.

 Posteriormente se realizaron los videos de los procesos y de los equipos necesarios para completar la información requerida en cada uno de los módulos.

 Se editaron los videos de los procesos filmados con el fin de poderlos integrar al curso mediante el Microsoft Producer.

 Se realizaron las Diapositivas, Mapas mentales y Hexagramas con toda la información requerida en cada uno de los módulos como material adicional a la explicación de los temas tratados.

 Se montaron los dos videos, tanto el de la explicación dada por el profesor de cada uno de los temas tratados en los módulos, cómo el de los procesos y funcionamiento de los equipos, en la herramienta tecnológica Microsoft Producer y se realizó la sincronización correspondiente.

 Se realizó la validación y las pruebas necesarias para la comprobación del correcto funcionamiento de los programas utilizados en la realización de curso interactivo en Procesamiento de Plásticos con encuestas y secciones de grupo.

 Se realizaron los ajustes necesarios para el correcto funcionamiento del curso interactivo en la plataforma de Eafit Interactiva.

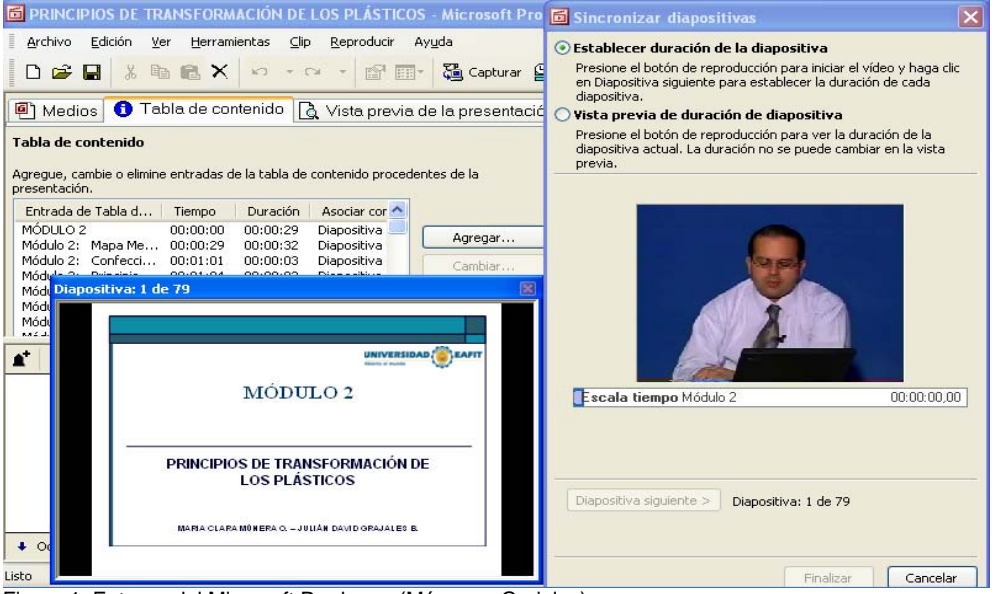

Figura 1: Entorno del Microsoft Producer. (Múnera y Grajales).

La gráfica siguiente muestra la metodología a seguir para este tipo de proyectos:

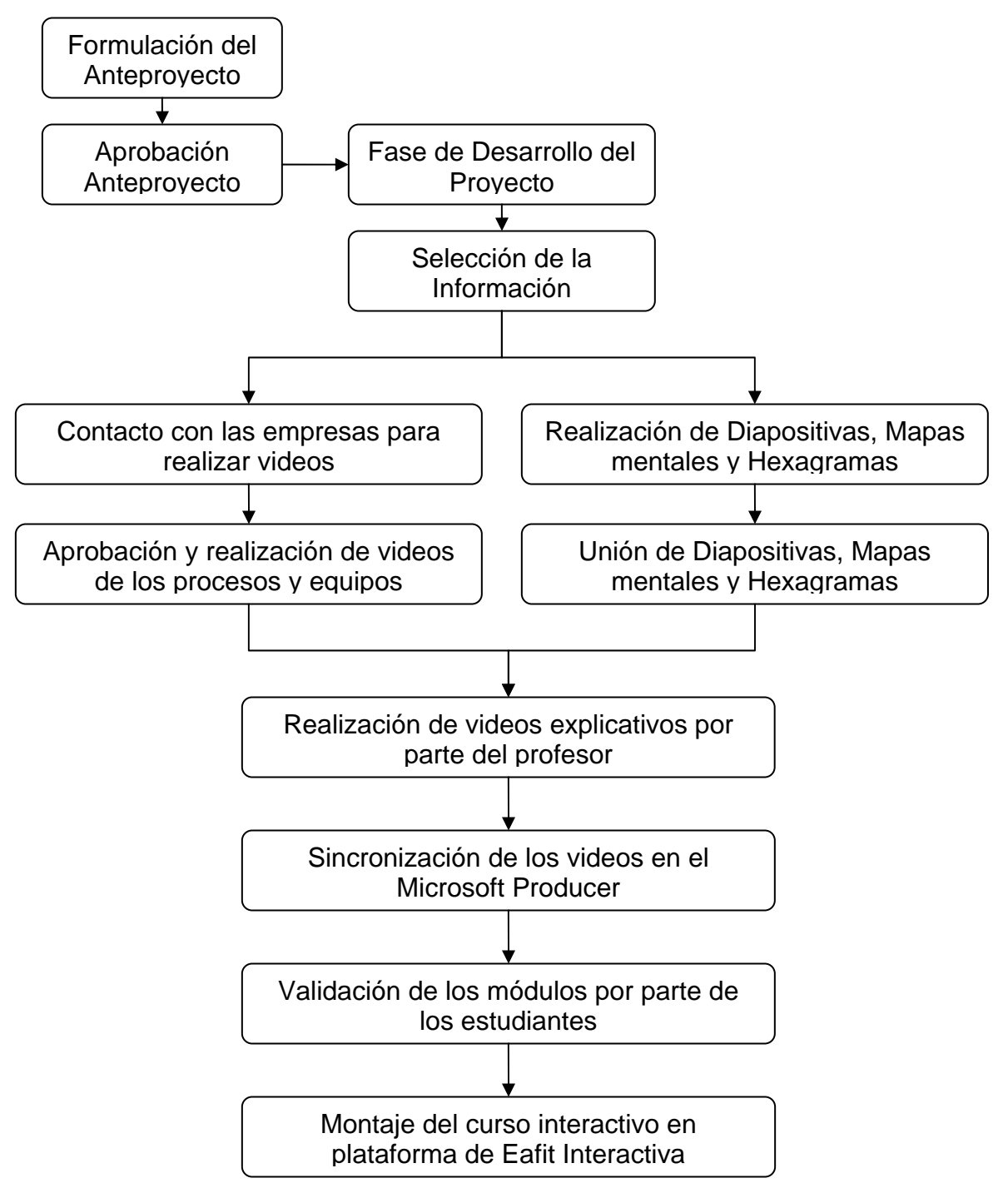

Figura 2. Metodología para la construcción de cursos bimodales con herramientas de video streaming. (Múnera y Grajales, 2006).

**Herramientas de videostreaming** 

**"**Streaming es un término que describe una estrategia sobre demanda para la distribución de contenido multimedia a través del [Internet.](http://es.wikipedia.org/wiki/Internet) Antes de que la primera instancia de tecnología streaming apareciera en abril de 1995 (con el lanzamiento de [RealAudio](http://es.wikipedia.org/wiki/RealAudio) 1.0), la reproducción de contenido [multimediático](http://es.wikipedia.org/wiki/Multimedia) mediante el [Internet](http://es.wikipedia.org/wiki/Internet) necesariamente implicaba tener que descargar completamente el "archivo contenedor" al disco duro local. Como los archivos de audio —y especialmente los de video— tienden a ser enormes, su descarga y acceso como paquetes completos se vuelve una operación muy lenta. Sin embargo, con la tecnología del streaming un archivo puede ser descargado y reproducido al mismo tiempo, con lo que el tiempo de espera es mínimo" (wikipedia, 2006). "¿Qué es Vídeo Streaming? Streaming es vídeo en demanda. Es ver vídeos por Internet. Trabaja a través de la transferencia simultánea de medios digitales: datos de vídeo y voz que se reciben en un "stream" (flujo) continuo y en tiempo real. Los datos se transmiten por una aplicación de servidor y se recibe y exhibe en tiempo real por una aplicación "cliente" en la estación de trabajo del espectador.

Estas aplicaciones pueden empezar a mostrar el vídeo o a sonar el audio en cuanto haya recibido y guardado suficientes datos en el búffer de la estación receptora. Un archivo "Streamed" se baja y muestra simultáneamente pero no deja ningún archivo en la computadora del espectador. Las aplicaciones que permiten que esta tecnología funcione son RealMedia Player, QuickTime Player y Windows Media Player." (PCworld, 2006).

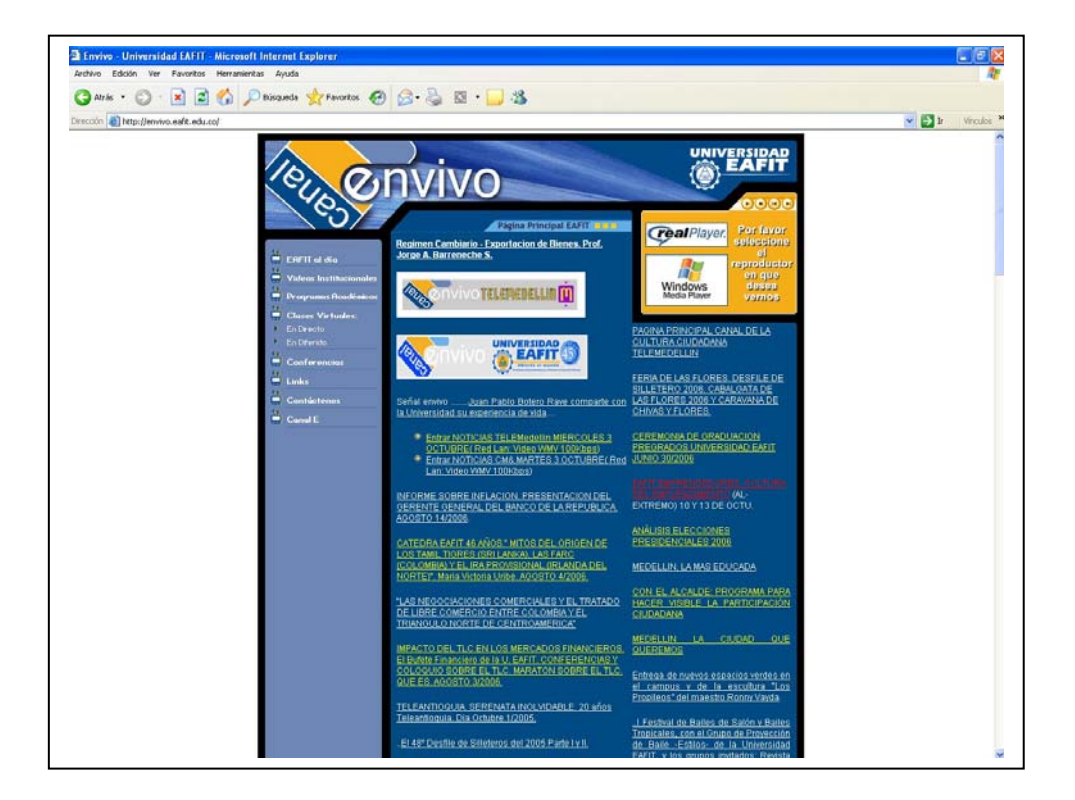

Figura 3. Sitio Web del canal ENVIVO de la Universidad EAFIT ([http://envivo.eafit.edu.co](http://envivo.eafit.edu.co/))

Desde el año 2004 el Canal envivo de la Universidad EAFIT (figura 3) dispone de la tecnología de video streaming para el campus Universitario donde se dispone de servidores y canales en la Internet para la transmisión en directo o en diferido de eventos, clases o actividades académicas dentro o fuera de la Universidad. Por lo tanto la gran ventaja de la utilización de esta tecnología es la de poder trasmitir a los estudiantes vía Internet de archivos de gran tamaño como los que se dan al hacer grabaciones de videos de procesos en planta o en los Laboratorios. Para este trabajo se utilizó este servicio y se monto el curso en los servidores de este canal.

# **RESULTADOS.**

Al final del proceso se dispone de un curso con ocho módulos principales con los diferentes proceso para el procesamiento de plásticos en general que le permite al estudiante tener un contacto con la forma en que el docente explica el tema, una visión global del tema dado por el docente y el cual profundizara en la lectura posterior de los materiales interactivos desarrollados en Macro medía FLASH y la lectura de los materiales escritos o del texto guía seguido. Con esto se logra hacer la clase mucho mas amena y dedicada a la solución de problemas y ejercicios reales y no ha repetir un discurso que ya se encuentra en estos materiales. Además con el trabajo d estos materiales antes de la clase el estudiante ya tiene una noción previa del tema a tratar y además es un tema que puede revisar varias veces en la web. Esto le facilita al estudiante la compresión de los temas tratados.

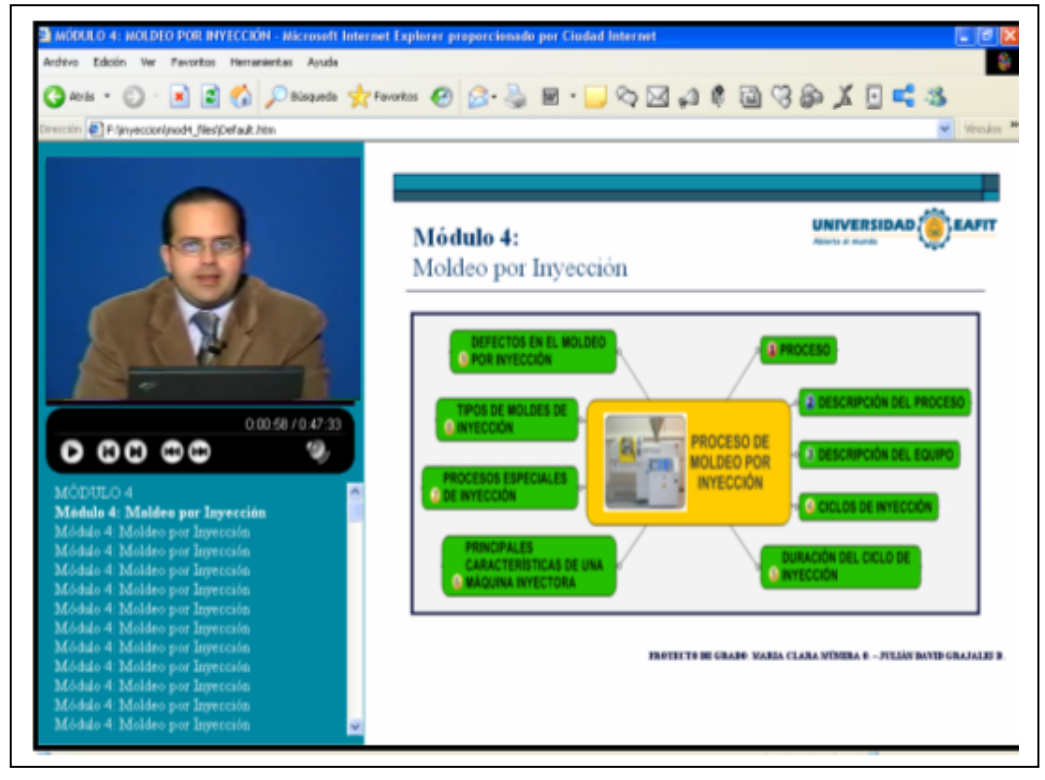

Figura 4. Resultado final del proceso de elaboración del curso( Múnera y Grajales, 2006)

# **CONCLUSIONES**

Una vez realizado este curso de Procesamiento de Plásticos con todas las herramientas educativas desarrolladas y ayudas tecnológicas implementadas, se puede concluir que:

 La información contenida en cada uno de los ocho módulos de este curso de Procesamiento de Plásticos es el resultado de una selección cuidadosa de la información más importante y que a su vez permitió la aplicación de las herramientas de audio, video y animación utilizadas para este curso a través de Microsoft Producer.

 La utilización del Microsoft Producer fue una excelente decisión para la realización de este curso de Procesamiento de Plásticos, pues se pudo aprovechar al máximo las ventajas ofrecidas por él, combinando audio, video y animación en una misma aplicación y logrando que a través de la utilización de esta herramienta, el proceso de aprendizaje se vuelva aun más atractivo y dinámico para los estudiantes; y que los docentes encuentren en él una potentísima herramienta para transmitir el conocimiento.

 La utilización de los Mapas Mentales y de los Hexagramas como herramienta educativa incluida en la elaboración de este curso de Procesamiento de Plásticos, permite dar a conocer la importancia de la educación mental dentro del proceso educativo como un instrumento que desarrolla nuevas estrategias para alcanzar el éxito y hacer más dinámico el proceso de enseñanza y de aprendizaje.

 Al diseñar curso de estas características, es necesario tener en cuenta la metodología utilizada para su realización, el tipo de información que se quiere dar a conocer y las ayudas de audio y video que se van a tener para la realización del curso, así como la aplicación de la norma de colores y otras ayudas que facilitan y estimulan el proceso de aprendizaje.

 La importancia de la realización de este proyecto y de la información consignada en él, radica en la posibilidad de combinar la teoría, la realidad de la industrial del plástico, con la aplicación de nuevas herramientas educativas para mejorar el proceso de aprendizaje.

 Actualmente se adelantan otros proyectos con metodologías distintas, es estos ya no se desea que sea el profesor el que narre el curso, sino que sean los propios estudiantes, técnicos de laboratorio y empresarios visitados, los que expliquen mas en detalle los procesos vistos en planta.

 La gran ventaja de esta metodología es que le facilita al estudiante el contacto con el sector industrial, dado que cada dia se hace mas difícil la obtención de visitas industriales de parte d elos empresarios locales por razones de seguridad de sus instalaciones, know how o restricciones de ingreso a sus plantas, paradas de producción o seguridad de estudiantes y empleados.

 Otros cursos siguiendo esta metodología se adelantan en los temas de Extrusión de Polímeros, Máquinas de Control Numérico Computarizado; Manejo y programación de una dobladora de tubos de Control numérico Computarizado y Manejo y programación de una cortadora de plasma de Control Numérico Computarizado, los cuales se encuentran en la fase final de montaje y edición.

# **AGRADECIMIENTOS**

El autor expresa sus agradecimientos a las empresas que permitieron la realización de los videos empresariales que acompañan este material, al canal envivo de la Universidad EAFIT por su apoyo técnico en todo el proceso y a los estudiantes Maria Clara Múnera y Julián Grajales por iniciar el camino en el desarrollo de este tipo de cursos para el Departamento de Ingeniería de Producción.

# **BIBLIOGRAFÍA**

- DE LA TORRE, F. (2005). *12 Lecciones de pedagogía, educación y didáctica.* México: Alfaomegra Grupo de Editores, S.A. De C.V.

Informatica@,2006: Documento sobre el uso Microsoft Producer. Consultada el 15 Febrero, 2006. [En línea]: <http://informatica.mty.itesm.mx/producer/ManualProducer.pdf>Pág. 8.

- MÚNERA, Maria Clara. Julián Grajales y Carlos Rodríguez. (2006). Herramientas de audio, video y animación para un curso interactivo en procesamiento de plásticos. Proyecto de grado. Ingeniería de Producción. Universidad EAFIT. Medellín, Colombia.

- RODRÍGUEZ, Carlos. (2004). Formación *Interactiva para cursos de Ingeniería en un campus Bimodal*. Ponencia en: TELEDU 2004. CIMTED. Cartagena, Colombia.

- RODRÍGUEZ, Carlos y Sergio Ramírez. (2006). *Hacia un modelo para la formación en Ingeniería basada en competencias para cursos interactivos en un Campus Bimodal* Ponencia en: Congreso Iberoamericano de Educación basado en Competencias. CIEB 2006. CIMTED. Bogotá, Colombia.

- TOBÓN, Sergio. (2004*). Unidades de Aprendizaje, Curso: diseño de módulos basados en competencias***.** CIMTED. 2004. Medellín. Colombia.

- LOAIZA, Roger. (2004) Seminario Precongreso: E-learning. TELEDU 2004. CIMTED. Cartagena, Colombia, (PCworld, 2006). *Vídeo Streaming, en apoyo a la educación.* 

- Disponible en Internet en: ttp://www.pcworld.com.mx/pcw\_completo\_revista.asp?pcwid=1303

Pucp@,2006: Texto de Herramientas de Autor Pontificia Universidad Católica del Perú. Consultada el 14 Abril, 2006. [En línea]:

[http://www.pucp.edu.pe/fac/comunic/perdigital/pd2/PDPUCP10.htm#arriba\]](http://www.pucp.edu.pe/fac/comunic/perdigital/pd2/PDPUCP10.htm#arriba)

- Unex@,2006: Documento sobre Herramientas de Autor. Consultada el 27 Febrero, 2006. [En línea]: [http://www.unex.es/didactica/Tecnologia\\_Educativa/info03J.htm](http://www.unex.es/didactica/Tecnologia_Educativa/info03J.htm)